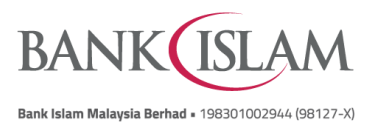

## **Frequently Asked Questions (FAQ)**

## **Amanah Saham Nasional Berhad ("ASNB") via Internet Banking**

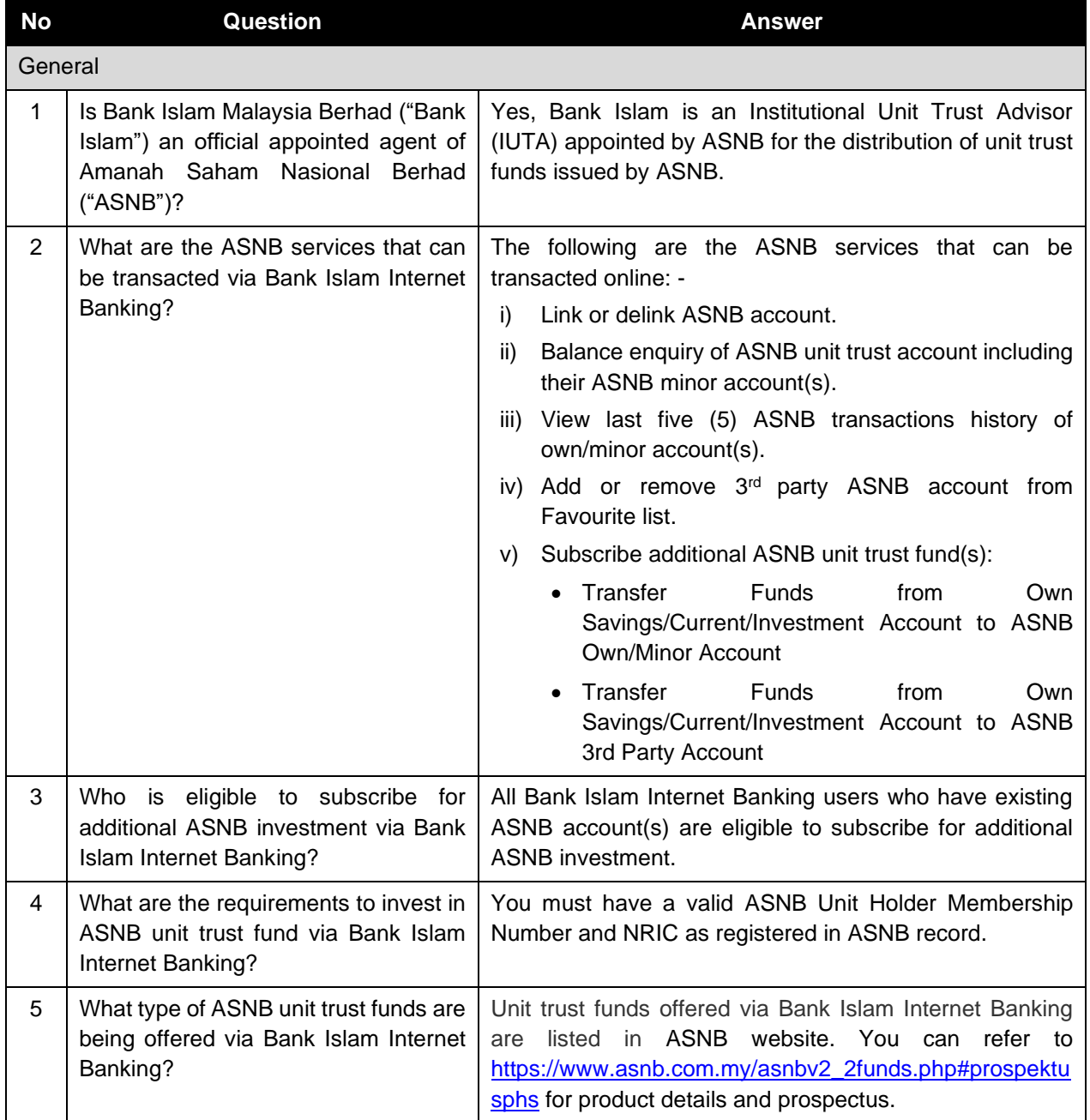

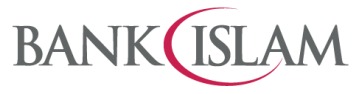

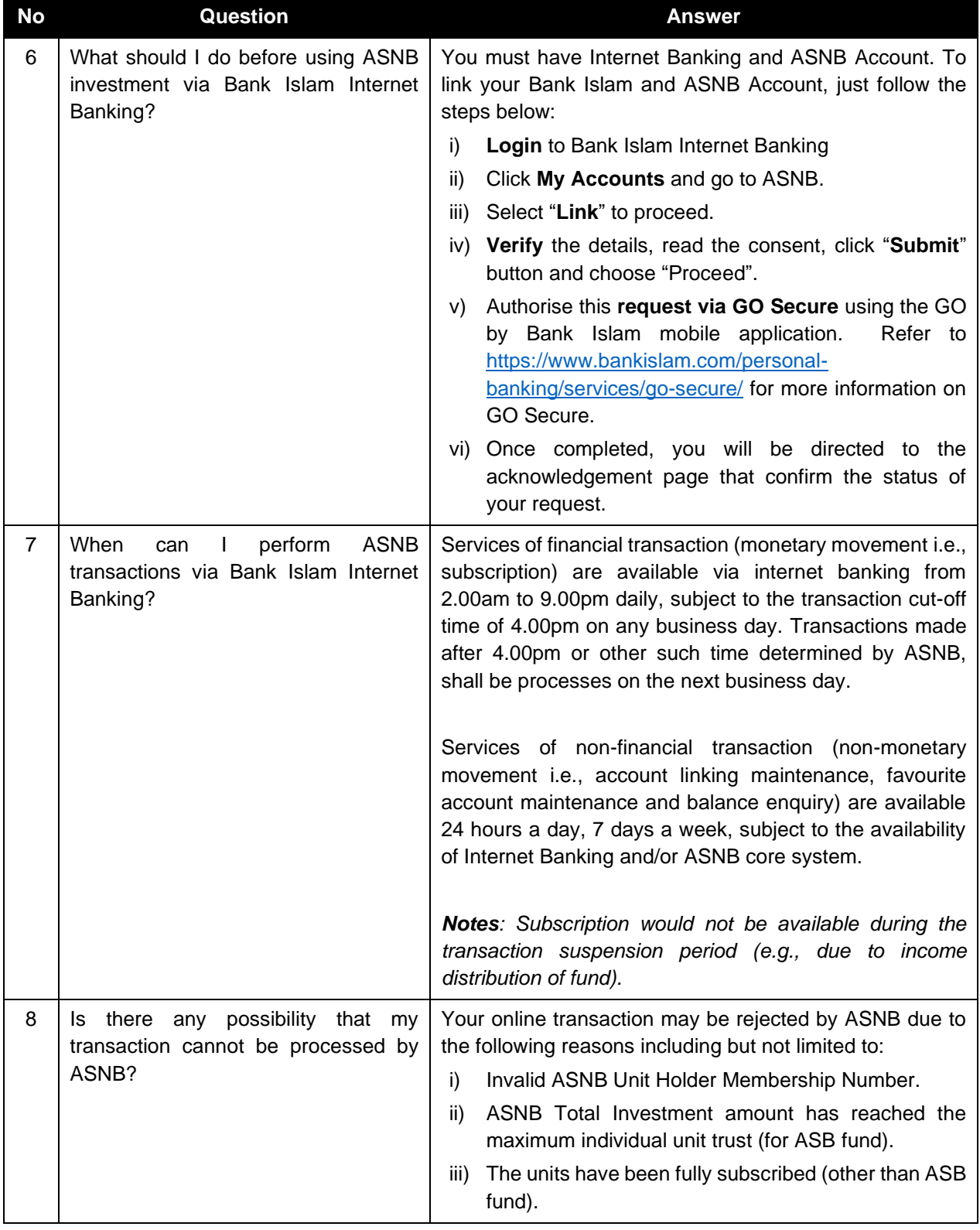

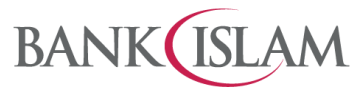

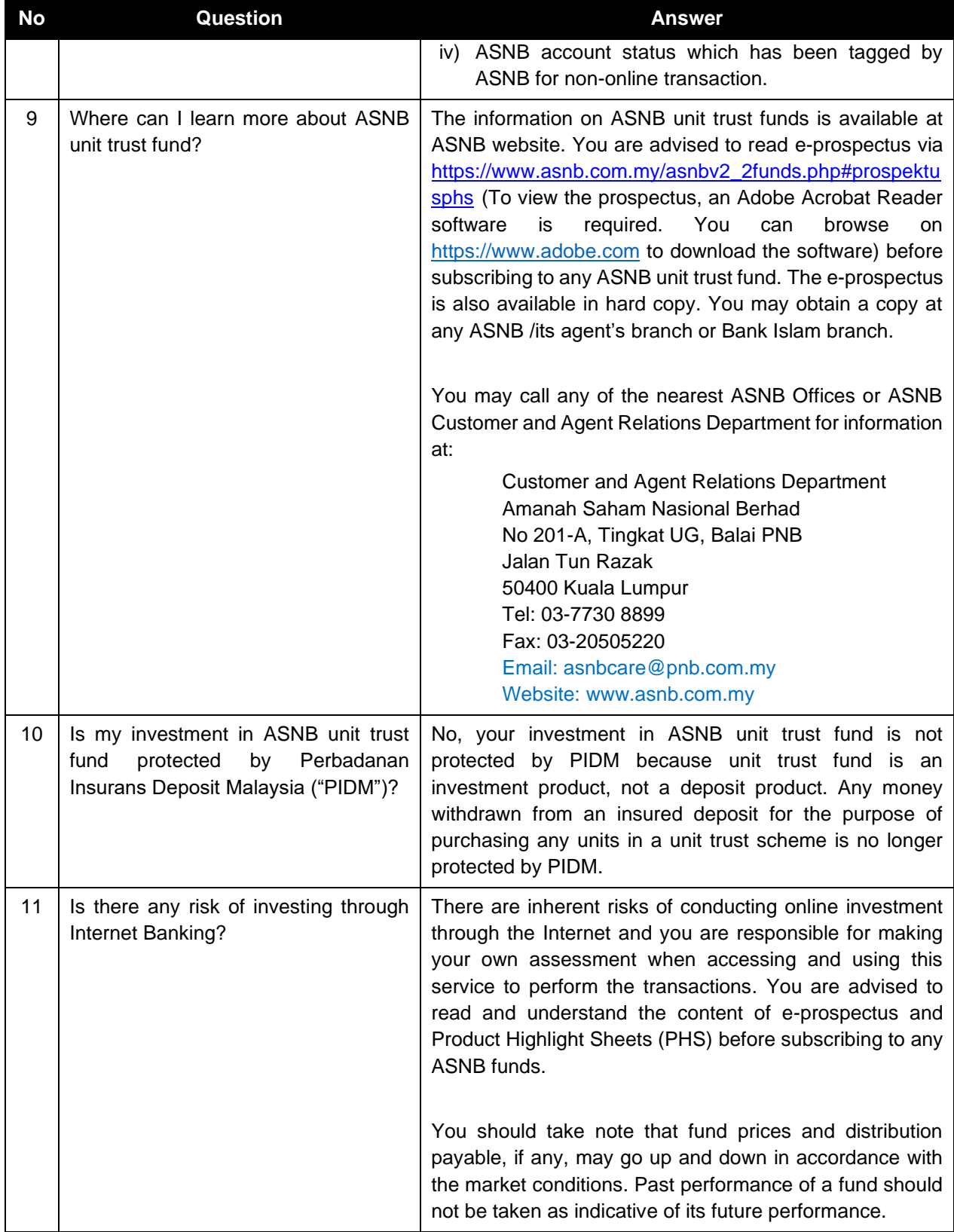

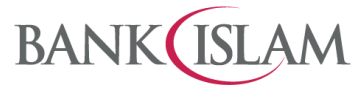

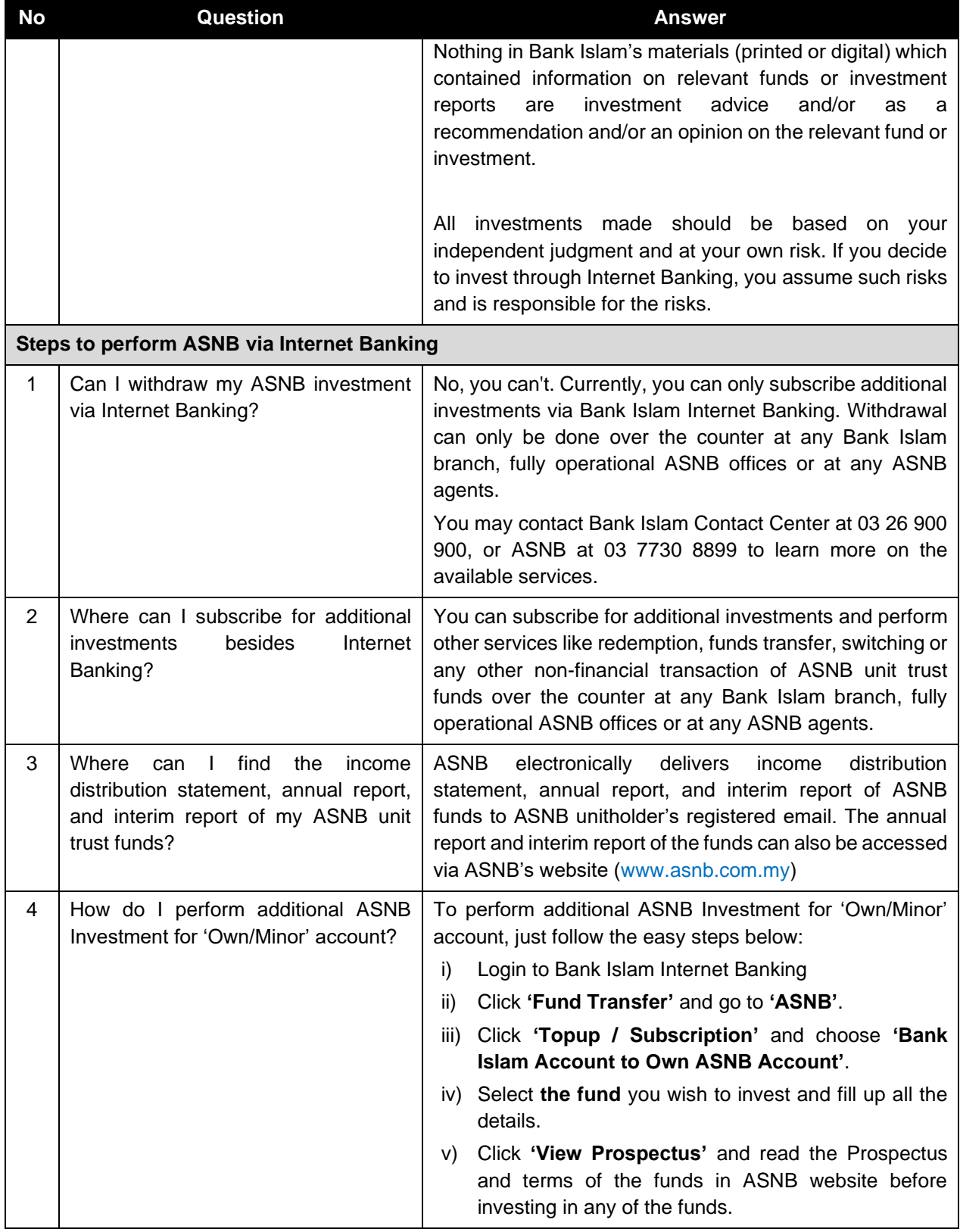

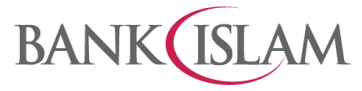

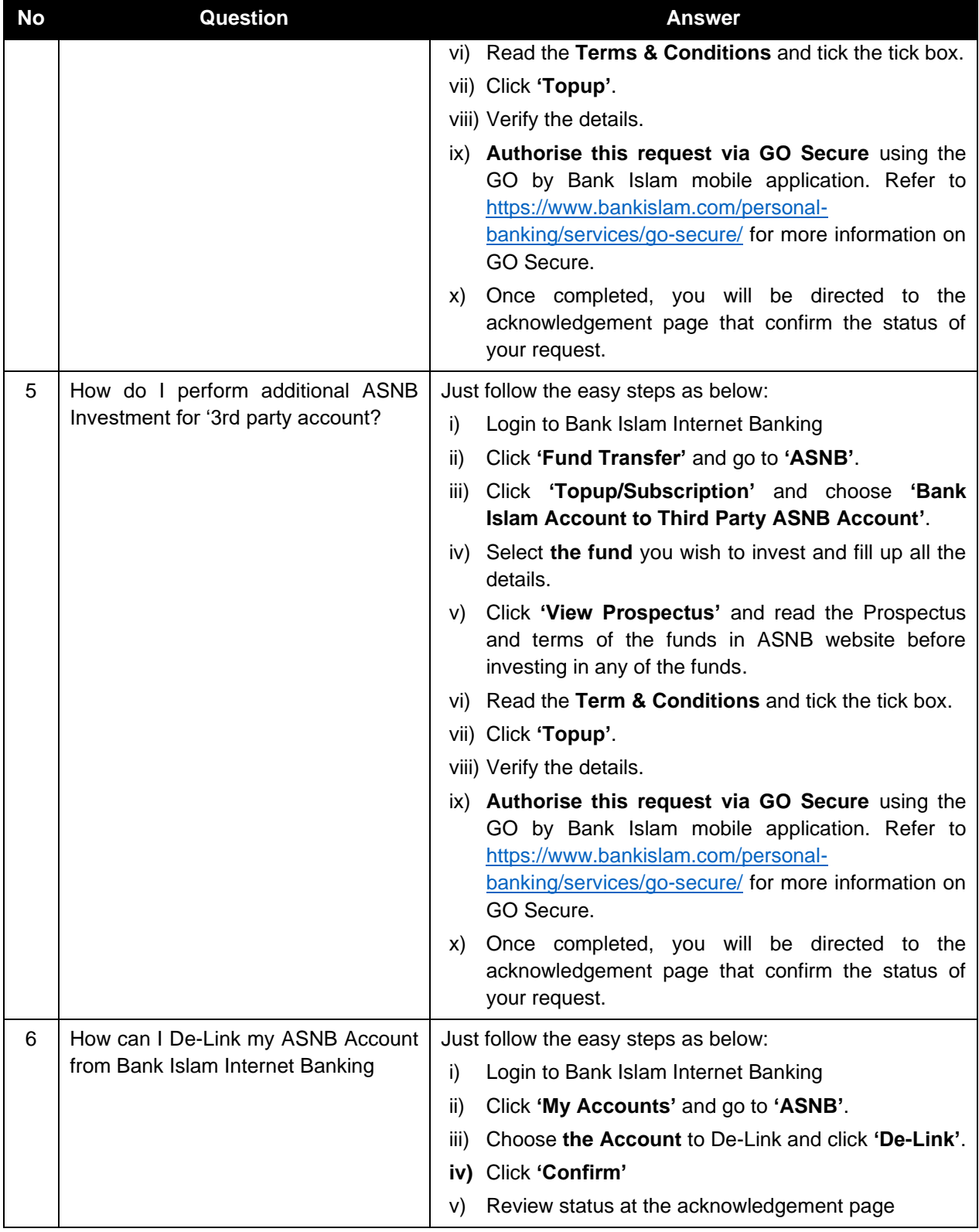

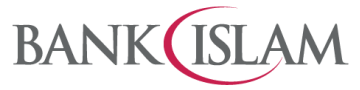

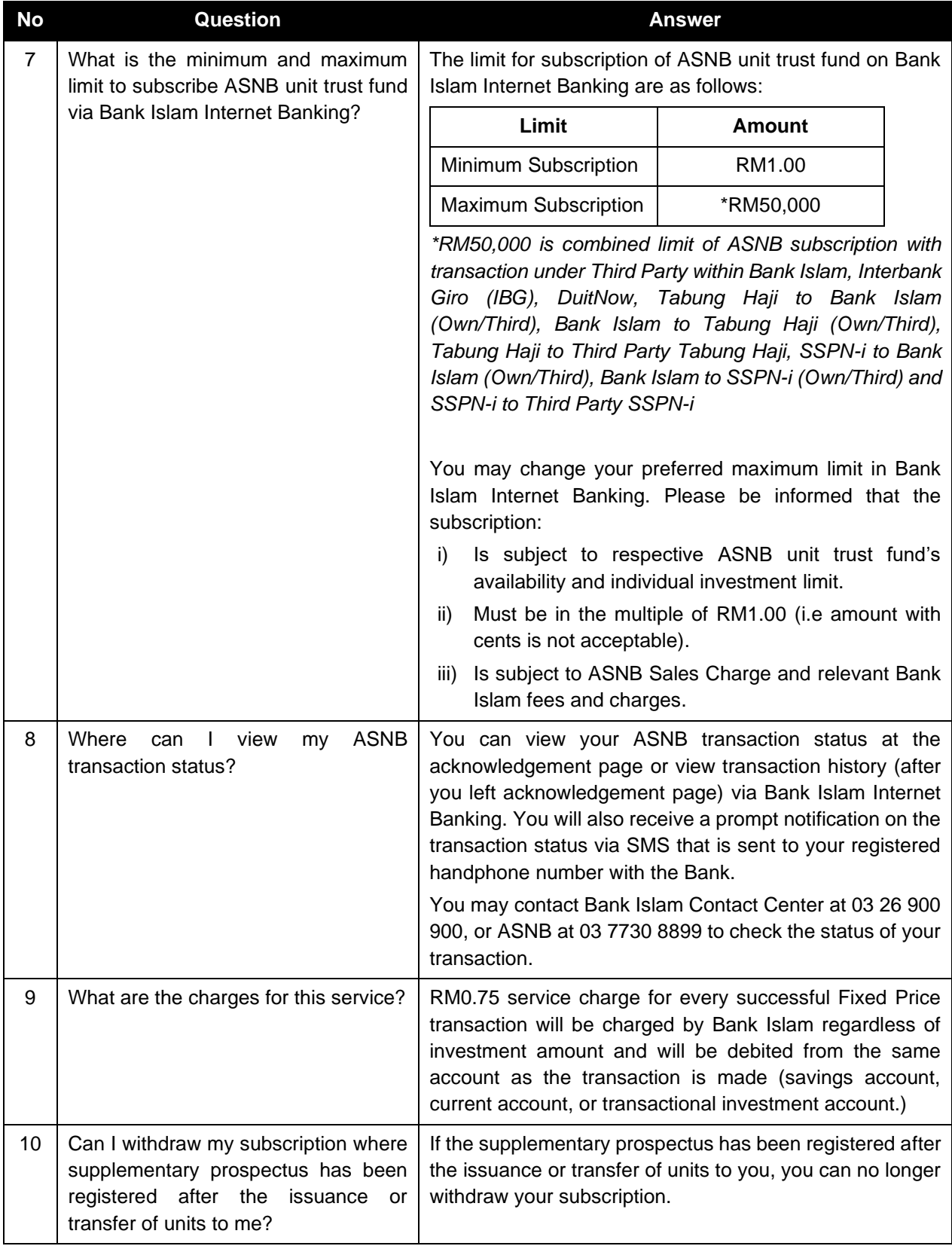

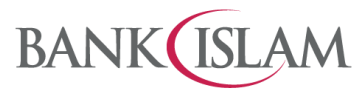

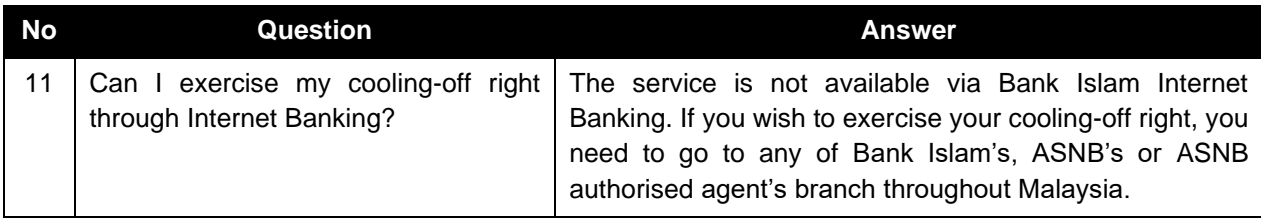